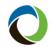

# **Creating a Quick Quote**

| What | The quick quote functionality in PolicyCenter <sup>®</sup> allows you to estimate the premium for a new submission by entering rating information associated with the property location. |                                                                                                    |  |
|------|----------------------------------------------------------------------------------------------------|----------------------------------------------------------------------------------------------------|--|
| Who  |                                                                                                    | l Lines agents<br>I Lines licensed customer representatives                                                                                                    |  |
| When | When a pi                                                                                                    | remium estimate is needed for a new submission                                                                                                    |  |
| How  | entered be                                                                                                    | a good practice to click <b>Save Draft</b> to save the information<br>efore advancing to the next screen.<br>ete a quick quote:<br>Action<br>Create or access an account.<br>On the Account File Summary screen, select Actions, then<br>New Submission:<br>Actions Ac<br><u>Create</u><br><u>New Submission</u><br>New Activity to Billing Center<br><u>New Activity</u><br>Reminder<br>Request |  |
|      | L                                                                                                    | Result: The New Submissions screen appears.                                                                                                    |  |

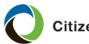

# Creating a Quick Quote, Continued

| How,      | Step | Action                                                                                                    |           |
|-----------|------|----------------------------------------------------------------------------------------------------|-----------|
| continued | 3    | Select Quick Quote from the Quote Type drop-down                                                                                                    | menu:     |
|           |      | New Submissions                                                                                                    |           |
|           |      | Location Search         Select Agent         Organization       ABC Florida         Agent Code       B1232 Bill X Agent         Product Offers         Single or Multiple Policies?       Single |           |
|           |      | Quote Type     *     Full Application     ×       Default Base State     Full Application       Default Effective Date     *     Quick Quote                                                     |           |
|           |      | Product Name Product Description Statu                                                                                                    | s         |
|           |      | Select Commercial Property Commercial Property Avail                                                                                                    | lable     |
|           |      | Select Personal Residential Personal Residential Avail                                                                                                    | lable     |
|           |      | Quick Quote is only available for Personal Residential.         Location Search         Select Agent         Organization       ABC Florida                                                      |           |
|           |      | Agent Code B1232 Bill X Agent                                                                                                    |           |
|           |      | Product Offers Single or Multiple Policies? Single                                                                                                    |           |
|           |      | Quote Type * Quick Quote *                                                                                                    |           |
|           |      | Default Base State Florida                                                                                                    |           |
|           |      | Default Effective Date * 04/01/2019                                                                                                    |           |
|           |      | Product Name Product Description                                                                                                    | Status    |
|           |      | Commercial Property Commercial Property                                                                                                    | Available |
|           |      | Select Personal Residential Personal Residential                                                                                                    | Available |
|           |      | <i>Note:</i> Quick quotes are available only for Personal Reproducts.<br><b>Result:</b> The <i>Policy Type Questions</i> page appears.                                                           | sidential |

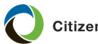

### Creating a Quick Quote, Continued

| How,      | Step | Action                                                                                                    |
|-----------|------|----------------------------------------------------------------------------------------------------|
| continued | 5    | Select the perils, contents and policy type you are quoting, then select <b>Next:</b>                                                                                                    |
|           |      | Policy Type Questions                                                                                                    |
|           |      | Next > Premium Estimate Save Draft Full App Close Options ▼                                                                                                    |
|           |      | Policy Type Determination Questions:                                                                                                    |
|           |      | Select the perils you want to quote: * <none></none>                                                                                                    |
|           |      | Are you quoting Contents Only coverage? * Yes No                                                                                                    |
|           |      | Policy Type:  * <none></none>                                                                                                    |
|           |      | Result: The Policy Info screen appears.                                                                                                    |
|           |      | Note: Based on your input, additional questions may appear.                                                                                                    |
|           | 6    | All questions marked with an asterisk are mandatory.<br>Review the prepopulated information on the <i>Policy Info</i> screen,                                                                                                    |
|           |      | and select <b>Yes</b> or <b>No</b> to the <i>Apply No Prior Insurance Surcharge</i> field:                                                                                                    |
|           |      | <back next=""> Premium Estimate Save Draft Fyll App Glose Options ▼</back>                                                                                                    |
|           |      | First Named Insured Change To: So Policy Details                                                                                                    |
|           |      | Name Training Account Policy Type: HO-3                                                                                                    |
|           |      | Policy Mailing Address     Change To:      Effective Date     * 04/01/2019       Policy Mailing Address     101485 OVERSEAS HWY                                                                                                    |
|           |      | KEY LARGO, FL 33037-4553<br>MONROE         Agent of Record           County         MONROE         Organization         ABC Florida                                                                                                |
|           |      | Address Agent Code B1232 Bill X Agent                                                                                                    |
|           |      | Address Standardization Standardized Apply No Prior Insurance Surcharge * 🔿 Yes 💿 No                                                                                                    |
|           |      | <ul> <li>Notes:</li> <li>The First Named Insured and Policy Mailing Address fields can be edited by selecting the corresponding Change To drop-downs.</li> <li>The Effective Date field defaults to the date entered on</li> </ul> |
|           |      | the <i>New Submissions</i> screen. If needed, select a future effective date from the calendar icon.                                                                                                    |

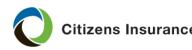

### Creating a Quick Quote, Continued

| How,      | Step | Action                                                                                                    |
|-----------|------|----------------------------------------------------------------------------------------------------|
| continued | 7    | Select Next to continue to the Property Address Info screen,                                                                                                    |
|           |      | then review, and if needed, edit the <i>Property Address</i> field:                                                                                                    |
|           |      | Property Address Info                                                                                                    |
|           |      | <back app="" draft="" estimate="" full="" options="" premium="" seve="" td="" ⊈lose="" ▼<=""></back>                                                                                                    |
|           |      | Property Information : Property Information not retrieved for Location Address.     Terrain : Missing required field "Terrain"                                                                                                    |
|           |      | Property Property                                                                                                    |
|           |      | Property Information Address 1 * 101/485 OVERSEAS HWY Terrain * roone* *                                                                                                    |
|           |      | Address 2 Coastal Territory Q 🗵                                                                                                    |
|           |      | State         Florida         Territory         Q         ®           2/P Code         \$3037-4553         Protection Class                                                                                                    |
|           |      | County MONROE                                                                                                    |
|           |      | Property Information • <a href="mailto:selected"> <a href="mailto:selected"> <a <="" href="mailto:selected" td=""></a></a> |
|           |      | Dwelling Contacts                                                                                                    |
|           |      | Name † Role                                                                                                    |
|           |      |                                                                                                    |
|           |      | Note: The property address has been prepopulated from the                                                                                                    |
|           |      | primary account location.                                                                                                    |
|           | 8    | In the Property Information field, select Retrieve to standardize                                                                                                    |
|           |      | the property address:                                                                                                    |
|           |      |                                                                                                    |
|           |      | Property Address Info                                                                                                    |
|           |      |                                                                                                    |
|           |      | < Back Next > Premium Estimate Save Draft Full App Close Options ▼                                                                                                    |
|           |      | Compare Property Information                                                                                                    |
|           |      | Property                                                                                                    |
|           |      | Property Address                                                                                                    |
|           |      | Address 1 * 101485 OVERSEAS HWY                                                                                                    |
|           |      | Address 2                                                                                                    |
|           |      | City * KEY LARGO                                                                                                    |
|           |      | State Florida                                                                                                    |
|           |      | ZIP Code * 33037-4553                                                                                                    |
|           |      | County MONROE                                                                                                    |
|           |      | Property Information * <none selected=""> × &lt;</none>                                                                                                    |
|           |      | Last User Action <pre><pre></pre><pre></pre></pre>                                                                                                    |
|           |      | Dwelling Contacts                                                                                                    |
|           |      | Add 🔻 🛛 <u>R</u> emove                                                                                                    |
|           |      | Name T Role                                                                                                    |
|           |      |                                                                                                    |
|           |      | Posult: The Property Information Posults screen appears                                                                                                    |
|           |      | <b>Result:</b> The <i>Property Information Results</i> screen appears,                                                                                                    |
|           |      | displaying information about the property location, including the                                                                                                    |
|           |      | flood zone, territory and protection class.                                                                                                    |

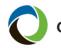

# Creating a Quick Quote, Continued

| How,      | low, Step Action |                                                                                                    |                                                              |                                                                  |                                                                                                    |
|-----------|------------------|----------------------------------------------------------------------------------------------------|--------------------------------------------------------------|------------------------------------------------------------------|----------------------------------------------------------------------------------------------------|
| continued | 9                | standar<br>Select L<br>property<br>rating a                                                              | Accept Retu<br>dized addres<br>Jse Original<br>/ information | i <b>rned Adc</b><br>ss<br>I Address<br>I. <i>Note:</i> Th       | Its, then:<br>Iress to use the<br>to manually enter the<br>his may result in incorrect<br>ation being entered, and |
|           |                  | Property Information                                                                                     | Results Return to Prop                                       | erty Address Info                                                |                                                                                                    |
|           |                  | Accept Returned Address Use Ori<br>Returned Address<br>101485 OVERSEAS HWY<br>KEY LARGO, FL 33037 - 4553 | ginal Address Cance                                          | Original Entered Ad<br>101485 OVERSEAS HV<br>KEY LARGO, FL 33037 | NY                                                                                                    |
|           |                  | Property Information<br>Terrain                                                                          | с                                                            | Report Statuses                                                  | AIR: Acceptable address match was found (8:COMPLETE)                                                               |
|           |                  | Wind-Borne Debris Region<br>FEMA Flood Zone<br>Special Flood Zone                                        | In<br>X<br>No                                                |                                                                  |                                                                                                    |
|           |                  | Coastal Territory<br>Territory                                                                           | 90<br>5                                                      |                                                                  | WIND: Acceptable address match was found (8:COMPLETE)                                                              |
|           |                  | Protection Class<br>Distance from Fire Station (mi.)<br>Responding Fire Department                       | 5<br>3<br>KEY LARGO FS 24                                    |                                                                  | PPC: Acceptable address match was found (8:COMPLETE)                                                               |
|           |                  | City, Town or Fire District                                                                              | KEY LARGO FD<br>999                                          |                                                                  |                                                                                                    |
|           |                  | Police Tax District<br>Coastal Construction Control Line                                                 | 999<br>Out                                                   |                                                                  |                                                                                                    |
|           |                  |                                                                                                    |                                                              |                                                                  | creen reappears. If Accept<br>operty Information fields                                                            |

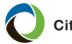

| How,      | Step | Action                         |                                                                                      |
|-----------|------|--------------------------------|--------------------------------------------------------------------------------------|
| continued | 10   | an inspection contact          | in the <i>Dwelling Contacts</i> section to add<br>ue to the <i>Coverages</i> screen: |
|           |      | Property Addres                | ss Info                                                                              |
|           |      |                                | ium Estimate <u>S</u> ave Draft F <u>u</u> ll App <u>C</u> lose Options ▼            |
|           |      | Compare Property Informati     |                                                                                      |
|           |      | Property Address               |                                                                                      |
|           |      | Address 1                      | * 101485 OVERSEAS HWY                                                                |
|           |      | Address 2                      |                                                                                      |
|           |      | City                           | * KEY LARGO                                                                          |
|           |      | State                          | Florida                                                                              |
|           |      | ZIP Code                       | * 33037-4553                                                                         |
|           |      | County                         | MONROE                                                                               |
|           |      | Property Information           | * Completed •                                                                        |
|           |      | Last User Action               | Overridden                                                                           |
|           |      | Dwelling Contacts              |                                                                                      |
|           |      | Add  Remove Inspection Contact | New Person                                                                           |

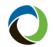

| How,      | Step | Action                                                                                                    |                                                                                      |
|-----------|------|----------------------------------------------------------------------------------------------------|--------------------------------------------------------------------------------------|
| continued | 11   | Based on the policy type, the Value<br>Optional: For a more accurate esti-<br>characteristics of the risk, calculat<br>cost or actual cash value using the<br>Enter the desired coverage and de<br>applicable fields: | imate based on specific<br>e the estimated replacement<br>e 360Value cost estimator. |
|           |      | Coverages                                                                                                    |                                                                                      |
|           |      | <back next=""> Premium Estimate Save Draft Full App Close Options ▼<br/>Coverages</back>                                                                                                    |                                                                                      |
|           |      | Valuation                                                                                                    | Deductibles                                                                          |
|           |      | Cost Estimator<br>Calcular<br>Estimated Replacement Cost                                                                                                    | All Other Peris                                                                      |
|           |      |                                                                                                    | Other Coverages                                                                      |
|           |      | Property Coverages Coverage A - Dwelling Coverage A - Loss Settlement Replacement Cost                                                                                                    | Personal Property Replacement Cost Personal Property Replacement Cost * No *         |
|           |      | Coverage 8 - Other Structures         • 25%         • 50,000           Coverage C - Personal Property         • 50,000         25,000                                                                                 | Sinkhole Loss Coverage                                                               |
|           |      | Coverage C - Loss Settlement Actual Cash Value Coverage D - Loss of Use 20.000                                                                                                    | Fungi (Mold) - Section I Property<br>Fungi (Mold) - Property 10.000                  |
|           |      | Liability Coverages                                                                                                    | Fungi (Mold) - Liability                                                             |
|           |      | Coverage E - Personal Liability 100.000                                                                                                    | Fungi (Mold) - Liability 50,000                                                      |
|           |      | Coverage F - Coverage F - Medical Payments 2,000                                                                                                    | Ordinance Or Law Ordinance or Law Limit of Liability * 25%                           |
|           |      |                                                                                                    | Loss Assessment Coverage Loss Assessment Coverage 1.000                              |

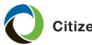

### Creating a Quick Quote, Continued

| How,      | Step | Action                                                                                                    |                                                                          |
|-----------|------|----------------------------------------------------------------------------------------------------|--------------------------------------------------------------------------|
| continued | 12   | Complete the Other Coverages sec                                                                                                    | ction:                                                                   |
|           |      | A. Select a <i>Personal Property</i><br>B. Indicate if Sinkhole Loss co<br>C. Confirm the Ordinance or La                                                                        | verage is desired.                                                       |
|           |      | Coverages                                                                                                    |                                                                          |
|           |      | Valuation<br>Cost Estimator                                                                                                    | Deductibles All Other Perils * 1,000                                     |
|           |      | Celculate                                                                                                    | All Other Perils * 1,000 *<br>Hurricane * 2% * 4,000<br>Sinkhole N/A     |
|           |      | Estimated Replacement Cost                                                                                                    | Other Coverages                                                          |
|           |      | Property Coverages Coverage A - Dwelling + 200,000                                                                                                    | Personal Property Replacement Cost<br>Personal Property Replacement Cost |
|           |      | Coverage A - Loss Settlement Replacement Cost<br>Coverage B - Other Structures * 25% ~ 50.000                                                                                    | Sinkhole Loss Coverage                                                   |
|           |      | Coverage C - Personal Property * 50,000 25.00%                                                                                                    | Sinkhole Loss Coverage * No *                                            |
|           |      | Coverage C - Loss Settlement Actual Cash Value Coverage D - Loss of Use 20.000                                                                                                   | - Fungi (Mold) - Section I Property                                      |
|           |      | Liability Coverages                                                                                                    | Fungi (Mold) - Liability                                                 |
|           |      | Coverage E - Personal Liability 100,000                                                                                                    | Fungi (Mold) - Liability 50,000                                          |
|           |      | Coverage F<br>Coverage F - Medical Payments 2,000                                                                                                    | Ordinance Or Law<br>Ordinance or Law Limit of Liability 25% v            |
|           |      |                                                                                                    | Loss Assessment Coverage<br>Loss Assessment Coverage 1,000               |
|           | 13   | Select <b>Next</b> to continue to the <i>Dwe</i><br>Enter the required information in the<br><i>Dwelling Protection</i> sections:                                                | -                                                                        |
|           |      | Details         Dwelling Protecting           Predicence Type         monnew           How is the dwelling customarity used?         monnew   Select Next to continue to the Dwe | Type <pre> cnone&gt; v</pre>                                             |

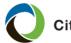

| How,      | Step | Action                                                                    |                                                                    |
|-----------|------|---------------------------------------------------------------------------|--------------------------------------------------------------------|
| continued | 14   |                                                                           | een displays two tabs that allow ion information for the property. |
|           |      | Complete building and constru tab.                                        | ction information on the <i>Details</i>                            |
|           |      | Dwelling Construction                                                     |                                                                    |
|           |      | < Back Premium Estimate Save Draft Full /                                 |                                                                    |
|           |      |                                                                           | inspector information on the "External Inspections" tab.           |
|           |      | Details WLM                                                               |                                                                    |
|           |      | Building Information                                                      | *                                                                  |
|           |      | Number of Units in Building                                               | *                                                                  |
|           |      | Construction                                                              |                                                                    |
|           |      | Year Built                                                                | *                                                                  |
|           |      | Construction Type                                                         | <none> •</none>                                                    |
|           |      | Number of Units in Fire Division                                          | <none> 👻</none>                                                    |
|           |      | BCEGS Grade                                                               | <none> •</none>                                                    |
|           |      | <i>Note</i> : If a cost estimate was co<br>prepopulate with information p | •                                                                  |

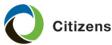

| How,      | Step | Action                                              |                                                                           |
|-----------|------|-----------------------------------------------------|---------------------------------------------------------------------------|
| continued | 15   | Select the <b>WLM</b> tab a mitigation (WLM) info   | and enter the any applicable wind-loss<br>ormation:                       |
|           |      | Dwelling Constructi                                 | on                                                                        |
|           |      | < Back Premium Estimate S                           | ave Draft Full App Close Options 🔻                                        |
|           |      | If an inspection is required, you                   | must provide the inspector information on the "External Inspections" tab. |
|           |      | Details WLM                                         |                                                                           |
|           |      | Wind Mitigation Info                                |                                                                           |
|           |      | Terrain                                             | В                                                                         |
|           |      | County                                              | MONROE                                                                    |
|           |      | Location                                            | <none></none>                                                             |
|           |      | Year Built                                          | 2005                                                                      |
|           |      | Number of Stories                                   | 1                                                                         |
|           |      | Number of Units in Building                         | 1                                                                         |
|           |      | WLM Building Type                                   | 1-4 Units 👻                                                               |
|           |      | Roof Cover                                          | <pre></pre>                                                               |
|           |      | Roof Shape                                          | <pre></pre>                                                               |
|           |      | Roof Deck Attachment                                | <none></none>                                                             |
|           |      | Roof Wall Connection                                | <none></none>                                                             |
|           |      | Secondary Water Resistance                          | <none></none>                                                             |
|           |      | Opening Protection                                  | <none></none>                                                             |
|           |      | Class C Type                                        | <none></none>                                                             |
|           |      | FBC Wind Speed                                      | <none> *</none>                                                           |
|           |      | FBC Wind Design                                     | <none> •</none>                                                           |
|           |      |                                                     |                                                                           |
|           |      | <i>Note:</i> The <i>Reset</i> butt<br>make changes. | on allows you to clear all WLM fields to                                  |

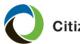

# Creating a Quick Quote, Continued

| How,      | Step | Action                                                                                 |
|-----------|------|----------------------------------------------------------------------------------------|
| continued | 16   | Select <b>Premium Estimate</b> to obtain the quoted premium amount:                    |
|           |      | Dwelling Construction                                                                  |
|           |      | < Back Premium Estimate Save Draft Full App Close Options ▼                            |
|           |      |                                                                                        |
|           |      | Premium Estimate                                                                       |
|           |      | < Back Edit Transaction Save Draft Full App Versions ▼ Close Options ▼ Print Options ▼ |
|           |      | • <i>Versions:</i> Creates another version of the quote.                               |
|           |      | Premium Estimate                                                                       |
|           |      | < Back Edit Transaction Save Draft Full App Versions ▼ Close Options ▼ Print Options ▼ |
|           |      | Submission Number 12031521 Start Multi-Version Grand Subtotal                          |
|           |      | Close Options: Select Withdraw Transaction to withdraw the quick quote:                |
|           |      | Premium Estimate                                                                       |
|           |      | < Back                                                                                 |
|           |      | Print Options: Offers print versions of the premium estimate and the worksheet:        |
|           |      | Premium Estimate                                                                       |
|           |      | < Back Edit Transaction Save Draft Full App Versions ▼ Close Options ▼ Print Options ▼ |
|           |      | Submission Number 12031521 Print Estimate Worksheet                                    |
|           |      | Policy Pariod 04/01/2010 - 04/01/2020                                                  |

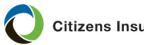

### Creating a Quick Quote, Continued

| How,      |      |                                                                                           |
|-----------|------|-------------------------------------------------------------------------------------------|
| continued | Step | Action                                                                                    |
|           |      | If applicable, select <b>Full App</b> to convert the quote to a full application:         |
|           |      | Premium Estimate                                                                          |
|           |      | < Back Edit Transaction Save Draft Full App Versions ▼ Close Options ▼ Print Options ▼    |
|           |      | <i>Note:</i> Refer to the New Business Submission guide to complete the full application. |

End of Procedure